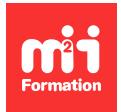

**Développez vos talents Certiiez vos compétences**

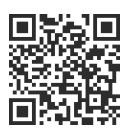

Microsoft 365 / Office 365 - Formations Flash

# **Microsoft 365 / Office 365 - Formation Flash -Utiliser OneDrive**

3h00  $\rightarrow \star \star \star \star \star$  4,4/5 | O365-FDMONE | Évaluation qualitative de fin de stage | Formation délivrée en distanciel

Formations Bureautique › Logiciels Bureautique › Microsoft 365 / Office 365 - Formations Flash

*Contenu mis à jour le 13/10/2023. Document téléchargé le 24/05/2024.*

# **Objectifs de formation**

A l'issue de cette formation, vous serez capable de :

- Utiliser le portail Microsoft 365
- Utiliser OneDrive pour stocker et partager des documents.

### **Modalités, méthodes et moyens pédagogiques**

Formation délivrée en présentiel ou distanciel\* (blended-learning, e-learning, classe virtuelle, présentiel à distance).

Le formateur alterne entre méthode\*\* démonstrative, interrogative et active (via des travaux pratiques et/ou des mises en situation).

Variables suivant les formations, les moyens pédagogiques mis en oeuvre sont :

- Ordinateurs Mac ou PC (sauf pour certains cours de l'offre Management), connexion internet ibre, tableau blanc ou paperboard, vidéoprojecteur ou écran tactile interactif (pour le distanciel)
- Environnements de formation installés sur les postes de travail ou en ligne
- Supports de cours et exercices

En cas de formation intra sur site externe à M2i, le client s'assure et s'engage également à avoir toutes les ressources matérielles pédagogiques nécessaires (équipements informatiques...) au bon déroulement de l'action de formation visée conformément aux prérequis indiqués dans le programme de formation communiqué.

*\* nous consulter pour la faisabilité en distanciel*

*\*\* ratio variable selon le cours suivi*

# **Prérequis**

Avoir une bonne connaissance de Windows, d'un navigateur et d'Office 2010 ou version supérieure.

# **Public concerné**

Tout utilisateur souhaitant utiliser OneDrive dans Microsoft 365.

## **Cette formation :**

- Est animée par un consultant-formateur dont les compétences techniques, professionnelles et pédagogiques ont été validées par des diplômes et/ou testées et approuvées par l'éditeur et/ou par M2i Formation
- Bénéicie d'un suivi de son exécution par une feuille de présence émargée par demi-journée par les stagiaires et le formateur.

# **Programme**

### **Démarrer avec Microsoft 365**

- Vue d'ensemble de Microsoft 365
- Se connecter sur le portail
- Interface du portail
- Le lanceur d'applications
- Rechercher une application
- Epingler une application
- Le panneau des notifications
	- Le panneau des paramètres : modifier le thème
	- Déinir la page de démarrage
	- Modifier son mot de passe
- Afficher ses informations personnelles
- Se déconnecter du portail
- Le rôle de l'administrateur
- Aide en ligne

#### **Utiliser OneDrive**

- Accéder à son OneDrive
- Créer / charger un document
- Créer / charger un dossier
- Changer le mode d'affichage et "l'expérience utilisateur"
- Le menu du document
- Naviguer dans l'espace OneDrive
- Créer / utiliser des métadonnées
- Créer / utiliser des affichages
- Modifier un document dans le navigateur et dans Office
- Partager un document
- Extraire / archiver
- Le dossier "Partager avec tout le monde"
- Définir une alerte sur modification
- Déplacer / copier un document
- Suivre un document
- Gérer plusieurs versions
- Envoyer un lien vers un document
- Gérer la corbeille
- Rechercher un document
- Utiliser le panneau d'informations
- Synchroniser les documents avec son poste de travail

Le contenu de ce programme peut faire l'objet d'adaptation selon les niveaux, prérequis et besoins des apprenants.

## **Modalités d'évaluation des acquis**

- En cours de formation, par des exercices pratiques
- Et, en in de formation, par un questionnaire d'auto-évaluation

# **Accessibilité de la formation**

Le groupe M2i s'engage pour faciliter l'accessibilité de ses formations. Les détails de l'accueil des personnes en situation de handicap sont consultables sur la page [Accueil et Handicap](https://www.m2iformation.fr/accueil-et-handicap/).

# **Modalités et délais d'accès à la formation**

Les formations M2i sont disponibles selon les modalités proposées sur la page programme. Les inscriptions sont possibles jusqu'à 48 heures ouvrées avant le début de la formation. Dans le cas d'une formation financée par le CPF, ce délai est porté à 11 jours ouvrés.